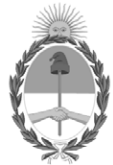

**República Argentina - Poder Ejecutivo Nacional** 2021 - Año de Homenaje al Premio Nobel de Medicina Dr. César Milstein

#### **Disposición**

**Número: DI-2021-6558-APN-ANMAT#MS** 

# DI-2021-6558-APN-ANMAT#MS<br>CIUDAD DE BUENOS AIRES<br>Miércoles 1 de Septiembre de 2021

**Referencia:** 1-0047-3110-003418-21-0

VISTO el Expediente Nº 1-0047-3110-003418-21-0 del Registro de esta Administración Nacional de Medicamentos, Alimentos y Tecnología Médica (ANMAT), y: CONSIDERANDO:

Que por las presentes actuaciones BIOTRONIK ARGENTINA S.R.L. solicita se autorice la inscripción en el Registro Productores y Productos de Tecnología Médica (RPPTM) de esta Administración Nacional, de un nuevo producto médico.

Que las actividades de elaboración y comercialización de productos médicos se encuentran contempladas por la Ley 16463, el Decreto 9763/64, y MERCOSUR/GMC/RES. Nº 40/00, incorporada al ordenamiento jurídico nacional por Disposición ANMAT Nº 2318/02 (TO 2004), y normas complementarias.

Que consta la evaluación técnica producida por el Instituto Nacional de Productos Médicos, en la que informa que el producto estudiado reúne los requisitos técnicos que contempla la norma legal vigente, y que los establecimientos declarados demuestran aptitud para la elaboración y el control de calidad del producto cuya inscripción en el Registro se solicita.

Que corresponde autorizar la inscripción en el RPPTM del producto médico objeto de la solicitud.

Que se actúa en virtud de las facultades conferidas por el Decreto N° 1490/92 y sus modificatorios.

Por ello;

#### EL ADMINISTRADOR NACIONAL DE LA ADMINISTRACIÓN NACIONAL

#### DE MEDICAMENTOS, ALIMENTOS Y TECNOLOGÍA MÉDICA

#### DISPONE:

ARTÍCULO 1º.- Autorízase la inscripción en el Registro Nacional de Productores y Productos de Tecnología Médica (RPPTM) de la Administración Nacional de Medicamentos, Alimentos y Tecnología Médica (ANMAT) del producto médico marca Acutus Medical nombre descriptivo Vaina Dirigible AcQGuide® MAX y nombre técnico Catéteres, Intravasculares, para Guiado , de acuerdo con lo solicitado por BIOTRONIK ARGENTINA S.R.L. , con los Datos Identificatorios Característicos que figuran al pie de la presente.

ARTÍCULO 2º.- Autorízanse los textos de los proyectos de rótulo/s y de instrucciones de uso que obran en documento N° IF-2021-69535786-APN-INPM#ANMAT.

ARTÍCULO 3º.- En los rótulos e instrucciones de uso autorizados deberá figurar la leyenda "Autorizado por la ANMAT PM 2315-45 ", con exclusión de toda otra leyenda no contemplada en la normativa vigente.

ARTICULO 4°.- Extiéndase el Certificado de Autorización e Inscripción en el RPPTM con los datos característicos mencionados en esta disposición.

ARTÍCULO 5º.- La vigencia del Certificado de Autorización será de cinco (5) años, a partir de la fecha de la presente disposición.

ARTÍCULO 6º.- Regístrese. Inscríbase en el Registro Nacional de Productores y Productos de Tecnología Médica al nuevo producto. Por el Departamento de Mesa de Entrada, notifíquese al interesado, haciéndole entrega de la presente Disposición, conjuntamente con rótulos e instrucciones de uso autorizados y el Certificado mencionado en el artículo 4°. Gírese a la Dirección de Gestión de Información Técnica a los fines de confeccionar el legajo correspondiente.Cumplido, archívese.

#### DATOS IDENTIFICATORIOS CARACTERÍSTICOS

PM: 2315-45

Nombre descriptivo: Vaina Dirigible AcQGuide® MAX

Código de identificación y nombre técnico del producto médico, (ECRI-UMDNS): 17-846 Catéteres, Intravasculares, para Guiado

Marca(s) de (los) producto(s) médico(s): Acutus Medical

Modelos: Vaina Dirigible AcQGuide® MAX

Clase de Riesgo: IV

Indicación/es autorizada/s:

La Vaina Dirigible AcQGuide está indicado para facilitar la colocación intracardiaca de dispositivos de diagnóstico o terapéuticos.

Período de vida útil: 18 meses (a partir de fecha de fabricación)

Condición de uso: Uso exclusivo a profesionales e instituciones sanitarias

Fuente de obtención de la materia prima de origen biológico: N/A

Forma de presentación: Cada envase contiene una unidad.

Método de esterilización: Esterilizado por óxido de etileno

Nombre del fabricante: Acutus Medical, Inc.

Lugar de elaboración: 2210 Faraday Avenue, Suite 100 Carlsbad, CA 92008 Estados Unidos

Expediente N° 1-0047-3110-003418-21-0

N° Identificatorio Trámite: 29044

AM

Valeria Teresa Garay Subadministradora Nacional Administración Nacional de Medicamentos, Alimentos y Tecnología Médica

Digitally signed by GARAY Valeria Teresa Date: 2021.09.01 23:17:56 ART Location: Ciudad Autónoma de Buenos Aires

## IFU y Rótulo PM2315-45

IF-2021-69535786-APN-INPM#ANMAT

Página 1 de 16

### **CARÁTULA**

### **DISPOSICIÓN 2318/02 (T.O. 2004) ANEXO IIIB**

### **RÓTULOS**

Página 1 de 15

有

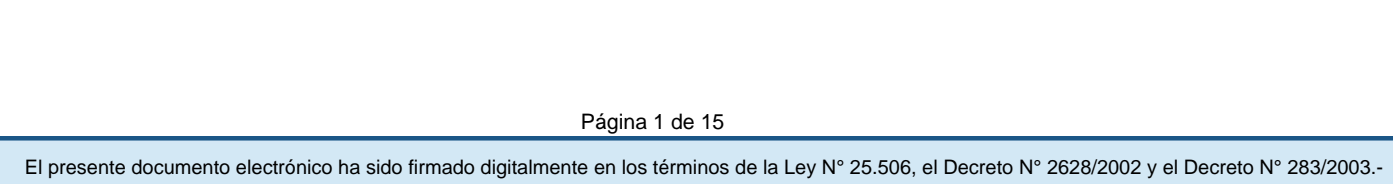

#### **Fabricado por:**

Acutus Medical, Inc. 2210 Faraday Avenue, Suite 100 Carlsbad, CA 92008

Estados Unidos

#### **Importado por:**

Dirección completa: Perú N°345 –CP 1067 – Ciudad Autónoma de Buenos Aires.

Teléfono: 5263-8374 Int: 1142

Depósito: Luján N°2812/2820 y Limay N°1965/75/81/82, UF N° 8 Y 9 - Ciudad Autónoma de Buenos Aires.

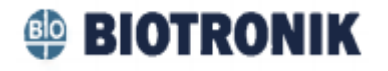

#### **Vaina Dirigible AcQGuide® MAX**

Modelo: XXXX

#### **Vaina Dirigible AcQGuide® MAX**

CONTENIDO: Cada envase contiene una unidad.

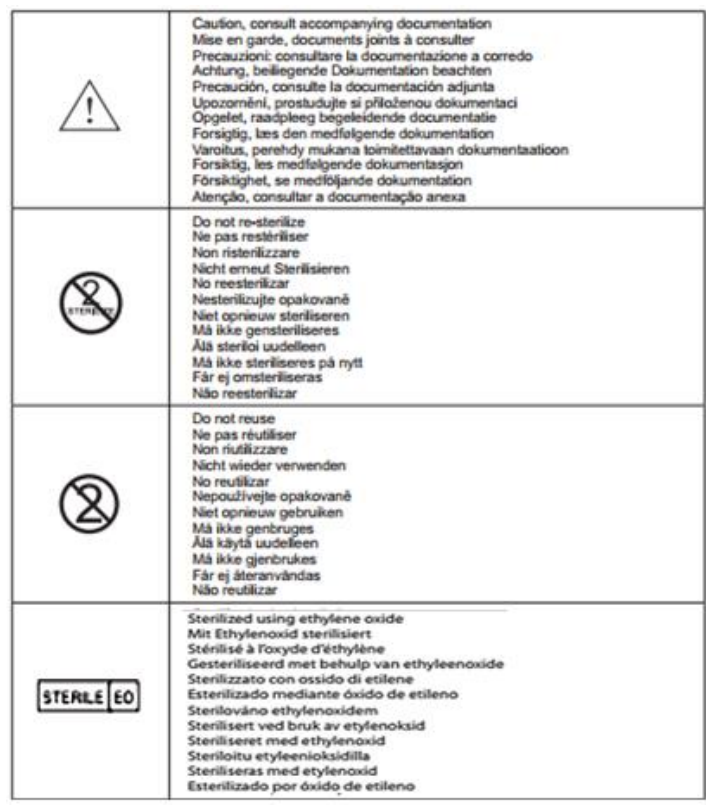

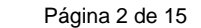

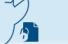

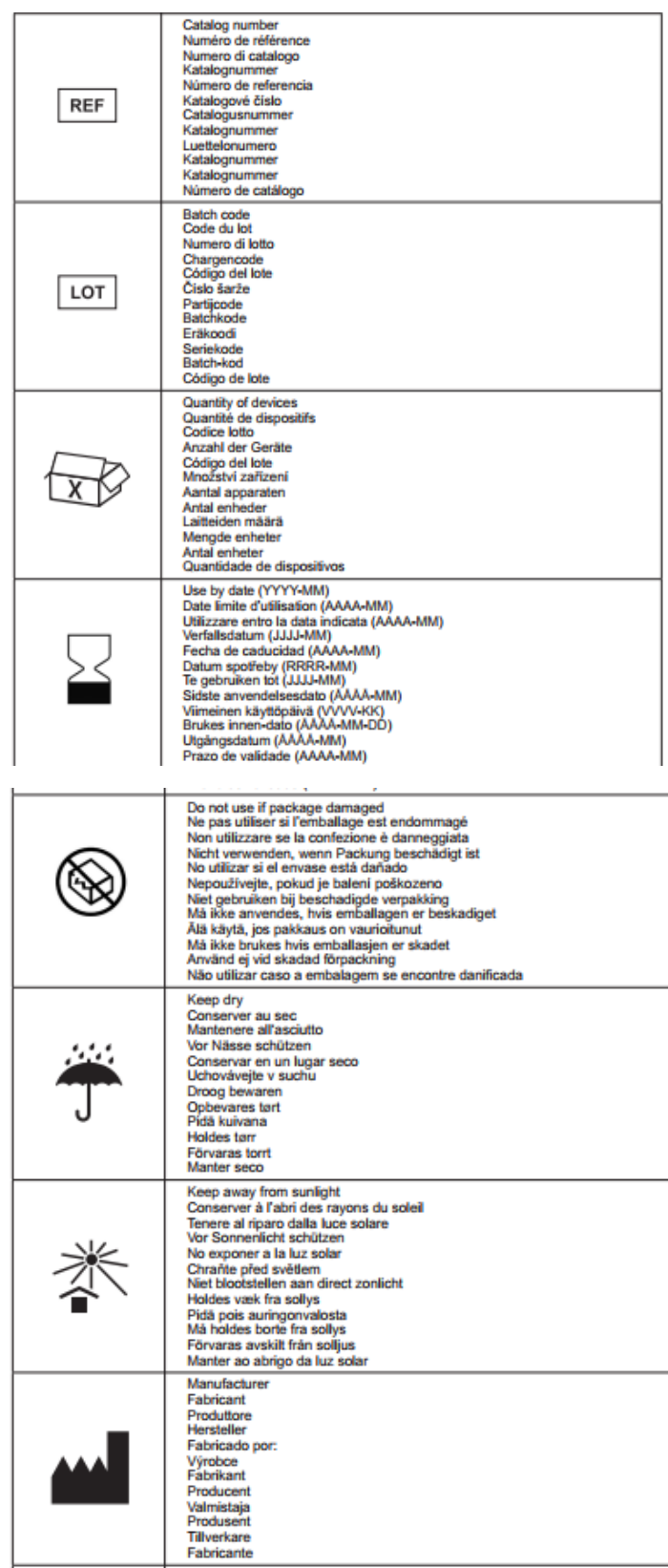

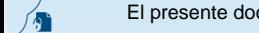

El presente documento electrónico ha sido firmado digitalmente en los términos de la Ley N° 25.506, el Decreto N° 2628/2002 y el Decreto N° 283/2003.-

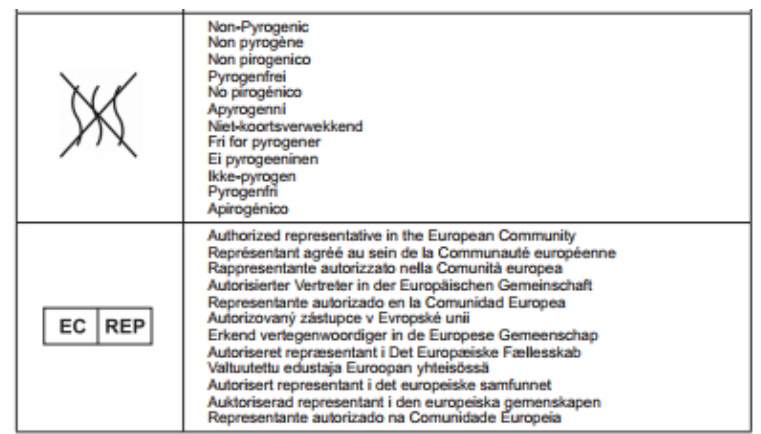

**Vida Útil:** 18 meses (a partir de fecha de fabricación)

USO EXCLUSIVO A PROFESIONALES E INSTITUCIONES SANITARIAS DT: Gabriel Norberto Servidio, Farmacéutico M.N 15957 AUTORIZADO POR LA ANMAT PM-2315-45

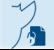

Página 4 de 15

### **CARÁTULA**

### **DISPOSICIÓN 2318/02 (T.O. 2004) ANEXO IIIB**

### **INSTRUCCIONES DE USO**

Página 5 de 15

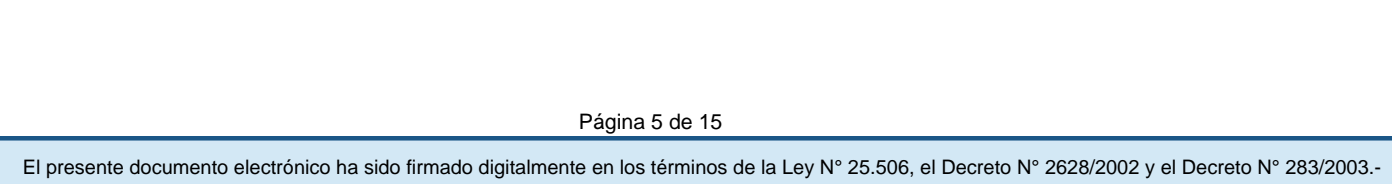

#### **Fabricado por:**

Acutus Medical, Inc. 2210 Faraday Avenue, Suite 100 Carlsbad, CA 92008 Estados Unidos

#### **Importado por:**

Dirección completa: Perú N°345 –CP 1067 – Ciudad Autónoma de Buenos Aires. Teléfono: 5263-8374 Int: 1142 Depósito: Luján N°2812/2820 y Limay N°1965/75/81/82, UF N° 8 Y 9 - Ciudad Autónoma de

Buenos Aires.

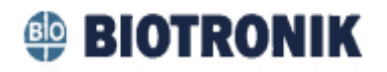

**Vaina Dirigible AcQGuide® MAX**

Modelo:

**Vaina Dirigible AcQGuide® MAX**

CONTENIDO: Cada envase contiene una unidad.

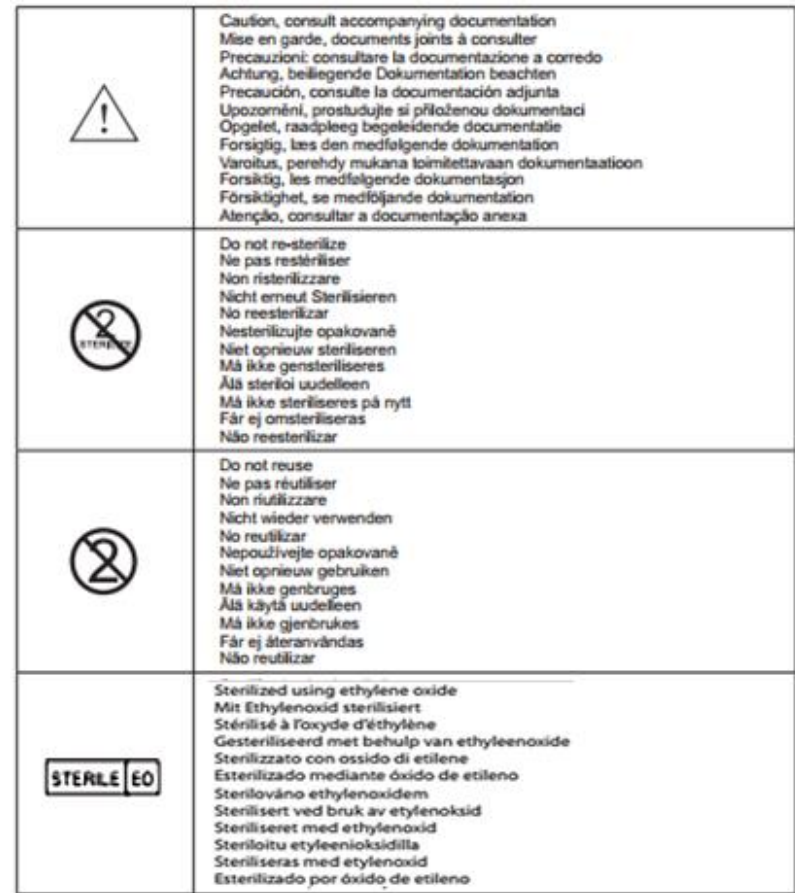

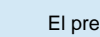

⁄,

El presente documento electrónico ha sido firmado digitalmente en los términos de la Ley N° 25.506, el Decreto N° 2628/2002 y el Decreto N° 283/2003.- IF-2021-69535786-APN-INPM#ANMAT Página 7 de 16

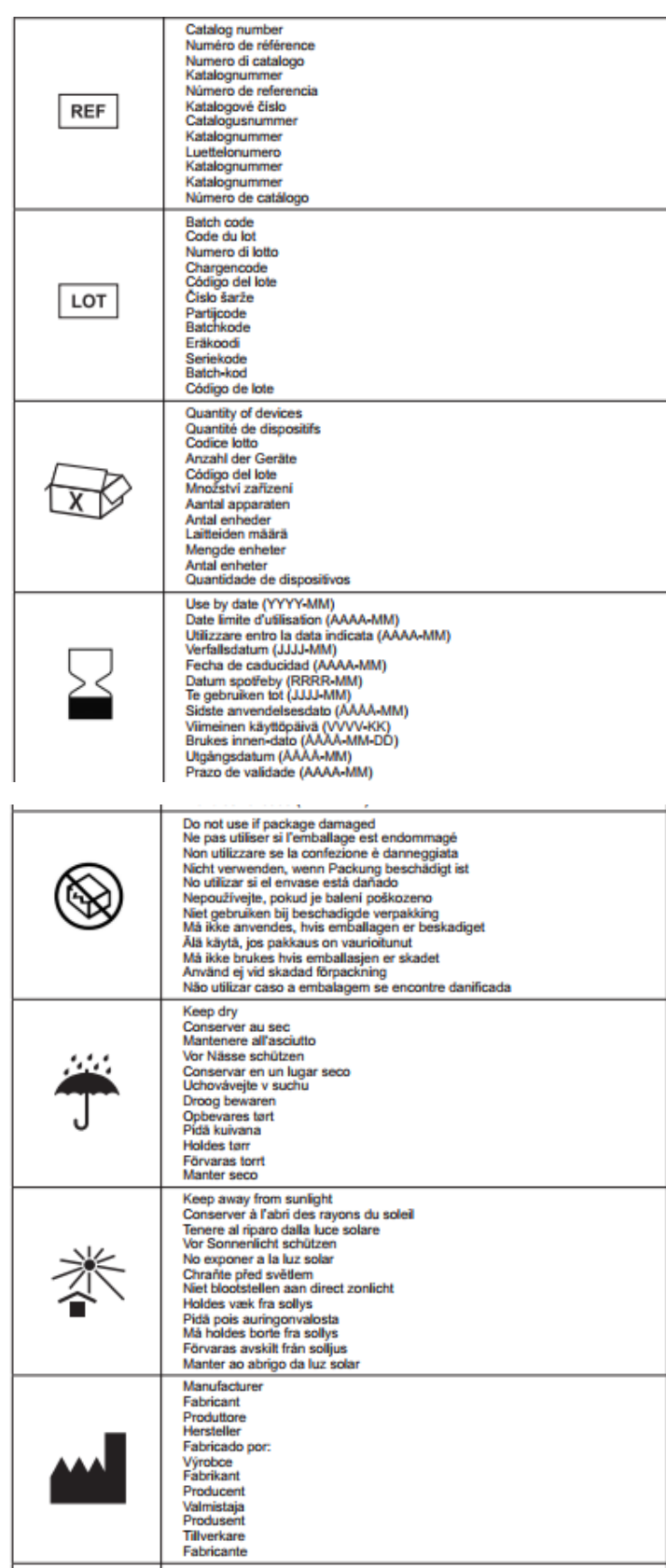

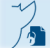

Página 7 de 15

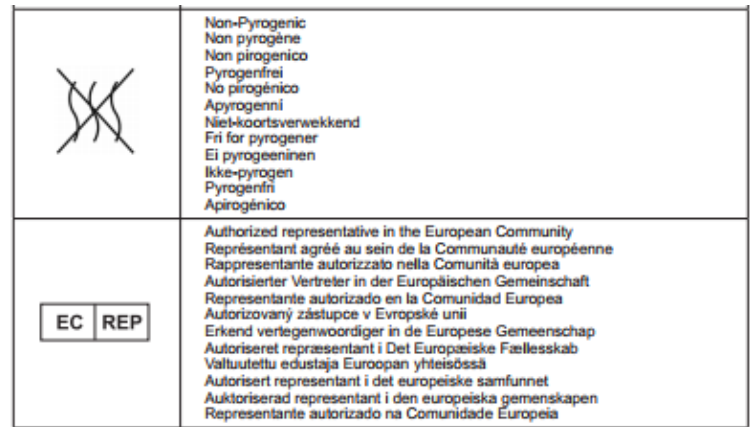

**Vida Útil:** 18 meses (a partir de fecha de fabricación)

USO EXCLUSIVO A PROFESIONALES E INSTITUCIONES SANITARIAS DT: Gabriel Norberto Servidio, Farmacéutico M.N 15957 AUTORIZADO POR LA ANMAT PM-2315-45

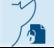

El presente documento electrónico ha sido firmado digitalmente en los términos de la Ley N° 25.506, el Decreto N° 2628/2002 y el Decreto N° 283/2003.-

Página 8 de 15

#### **Descripción de la vaina introductora AcQRef**

La Vaina Dirigible AcQGuide MAX (AcQGuide) se ha diseñado para incrementar la maniobrabilidad de los catéteres ordinarios que, mediante este dispositivo, se introducen en las cámaras derechas o izquierdas del corazón. AcQGuide es un dispositivo intravascular dirigible, de un solo uso y desechable. Está formado por un eje de estructura compuesta con una sola luz, un mango ergonómico que proporciona capacidad de torsión y deflexión activa y una válvula hemostática con un puerto lateral de lavado que permite introducir de forma segura un catéter y, al mismo tiempo, lavar con solución salina, que se hace pasar por el eje principal.

#### **Indicaciones de uso:**

La Vaina Dirigible AcQGuide está indicado para facilitar la colocación intracardiaca de dispositivos de diagnóstico o terapéuticos.

#### **Contraindicaciones**

El uso de AcQGuide está contraindicado en pacientes con:

- Infección activa, sistémica o local, conocida
- Imposibilidad conocida de acceso vascular
- Trombo o mixoma auricular, o colector o parche interauricular
- Vasculatura obstruida o insuficiente
- Válvulas cardiacas prostéticas, artificiales o reparadas implantadas en la cámara que se está cartografiando.
- Marcapasos permanente o electrodos de DCI en la cámara que se está cartografiando
- Hipercoagulopatía o intolerancia al tratamiento de anticoagulación durante un procedimiento de electrofisiología
- Una contraindicación de procedimientos electrofisiológicos invasivos

#### **Advertencias y precauciones**

**Compatibilidad de dispositivos transvenosos:** utilice el introductor dirigible únicamente con dispositivos transvenosos compatibles. Emplee un introductor cuyo tamaño se adecue al del dispositivo transvenoso que vaya a usar. Entre las consecuencias de utilizar el introductor dirigible con dispositivos incompatibles se encuentran la imposibilidad de transferir el dispositivo transvenoso y los daños que puede sufrir este durante la transferencia.

• No conecte una jeringa de inyección automática para inyectar solución de contraste a través del puerto lateral.

• No aspire el introductor dirigible con una guía metálica colocada a través de la válvula hemostática.

• La aspiración a través de la válvula con una guía metálica puede provocar embolias gaseosas, que conllevan un grado significativo de morbilidad y mortalidad.

• Emplee el puerto lateral, situado en el mango, para inyectar la solución de contraste o lavar el introductor dirigible. El introductor dirigible debe lavarse a fondo con solución salina o solución

salina heparinizada y purgarse de aire antes de su utilización, para evitar que el paciente sufra una embolia gaseosa.

• La aspiración y el lavado del introductor deben llevarse a cabo con frecuencia, a fn de minimizar el riesgo de una posible embolia gaseosa.

• Para inyectar o aspirar a través del introductor, use el puerto lateral únicamente con una llave de paso de tres vías. Antes de la infusión, extraiga todo el aire mediante el uso del puerto lateral.

• Cuando se coloque dentro del cuerpo, el introductor debe contar con un catéter, electrodo o dilatador en su interior.

• Nunca empuje, retuerza ni retire el introductor si este opone resistencia. Determine la causa mediante fluoroscopia y, a continuación, tome medidas correctoras.

• Las situaciones siguientes exigen una especial atención, en caso de emplear un acceso transeptal:

- Raíz aórtica dilatada
- Dilatación marcada de la aurícula derecha
- Aurícula izquierda de pequeño tamaño
- Distorsión marcada de la configuración torácica

**Anticoagulación:** debe monitorizarse el TCA durante el procedimiento, a fn de mantener un TCA igual o superior al tiempo de coagulación deseado.

**Orientación mediante fluoroscopia:** AcQGuide únicamente debe manejarse bajo observación fluoroscópica.

**Manipulación:** AcQGuide debe manipularse con cuidado. Antes de su utilización y durante el procedimiento, revise el envase y el dispositivo AcQGuide para detectar posibles dobleces, nudos u otros daños. Si AcQGuide sufre daños, deje de usarlo.

**Inspección:** no use AcQGuide si el envase está abierto o la barrera de esterilidad se ha roto.

**Resonancia magnética:** AcQGuide no es compatible con la RM.

**Disolventes orgánicos:** no lo exponga a disolventes orgánicos.

**Usuarios cualificados:** únicamente los médicos con una formación sólida en procedimientos electrofisiológicos deben utilizar el dispositivo AcQGuide.

**Resistencia**: no empuje ni gire el dispositivo AcQGuide si opone una resistencia considerable.

**Dispositivo de un solo uso**: AcQGuide está indicado para un único procedimiento. No intente reutilizarlo ni reesterilizarlo, ya que esto podría incrementar el riesgo de funcionamiento incorrecto del dispositivo, contaminación cruzada o daños al paciente.

**Almacenamiento:** AcQGuide debe almacenarse en un lugar fresco y seco.

**Fecha de caducidad:** utilícelo antes de la fecha de caducidad indicada.

**Eliminación:** deséchelo según las normas locales de eliminación de materiales con riesgo biológico.

**Extracción rápida:** si se extrae con rapidez el dilatador del dispositivo AcQGuide, se puede generar un vacío susceptible de provocar una entrada de aire.

#### **Posibles reacciones adversas**

Entre las posibles reacciones adversas se encuentran las siguientes:

- Accidente cerebrovascular
- Accidente isquémico transitorio
- Afasia expresiva
- Agravamiento de la enfermedad pulmonar obstructiva crónica
- Anemia
- Arritmias
- Bloqueo auriculoventricular completo temporal
- Bloqueo in(completo) sinusal, auriculoventricular u otro bloqueo o daño cardiaco accidental
- Convulsión
- Daño del nervio frénico
- Depresión respiratoria
- Derrame pericárdico
- Derrame pleural
- Edema pulmonar
- Elevación de las fosfoquinasas
- Embolia gaseosa
- Embolia pulmonar
- Endocarditis
- Entrada de aire o sangre en los pulmones u otros órganos a causa de una perforación
- Espasmo de la arteria coronaria
- Exacerbación de la fibrilación auricular preexistente
- Fístula AV
- Hematomas/equimosis locales

- Hemorragia vascular
- Hemotórax
- Incomodidad/dolor torácico
- Infarto de miocardio
- Infecciones
- Insuficiencia cardiaca
- Insuficiencia cardiaca congestiva
- Insuficiencia/daño valvular
- Laceración
- Lesión causada por la radiación
- Muerte
- Neumonía
- Neumotórax
- Obstrucción, perforación o daño del sistema vascular
- Perforación/taponamiento cardiaco
- Pericarditis
- Quemaduras cutáneas
- Reacción a la anestesia
- Reacciones vasovagales
- Seudoaneurisma
- Síndrome de dificultad respiratoria aguda
- Taquicardia ventricular
- Tromboembolia
- Tromboembolia cardiaca
- Trombos

#### **Accesorios**

何

Los siguientes productos no se suministran junto con el dispositivo y debe disponerse de ellos, preparados según los procedimientos operativos habituales del laboratorio, antes de la utilización de AcQGuide:

- Vaina introductora
- Introductor de guía

- Productos para angiografía (es decir, contraste radiopaco, colector, tubos, etc.)
- Solución salina normal heparinizada
- Guía metálica para la inserción del introductor (diámetro máximo: 0,89 mm [0,035''])
- Jeringa
- Llave de paso de tres vías
- Otros productos necesarios para completar los procedimientos de laboratorio establecidos

#### **Preparación del producto**

1. Saque el dispositivo AcQGuide del envase estéril.

2. Compruebe la deflexión del dispositivo girando el botón de control en sentido horario, hacia la derecha.

3. Lave a fondo el introductor dirigible y el dilatador con solución salina o solución salina heparinizada.

4. A través de la válvula hemostática, introduzca el dilatador del introductor en el cuerpo de este.

5. Empuje el dilatador por el interior del introductor hasta que el núcleo toque el extremo trasero de la válvula hemostática.

6. El introductor dirigible puede colocarse en el campo estéril.

#### **FUNCIONAMIENTO DEL PRODUCTO**

**Nota:** AcQGuide está indicado para un uso temporal (procedimientos de ocho horas de duración, o menos) dentro de los sistemas periférico y coronario. El empleo de procedimientos quirúrgicos adecuados y de técnicas asépticas es responsabilidad del profesional médico.

#### **Acceso auricular derecho**

1. En un campo estéril y siguiendo las prácticas habituales del centro (p. ej., la técnica Seldinger), acceda a la vena femoral.

2. Haga avanzar una guía metálica por el interior de la vena cava superior (VCS), hasta unos 5 cm más allá de la aurícula derecha.

3. Coloque el dilatador dentro del introductor hasta que el núcleo toque el extremo trasero de la válvula hemostática. Haga avanzar el conjunto de dilatador e introductor sobre la guía metálica mediante un ligero movimiento de torsión. NOTA: Todo dispositivo/componente introducido a través de la válvula hemostática debe estar húmedo y situarse en el centro de la válvula, para no desgarrar el sello y evitar fugas.

4. Aspire todo el aire del introductor conectando la jeringa con la llave de paso de tres vías al puerto lateral.

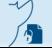

Página 13 de 15

5. Haga avanzar AcQGuide con el dilatador hasta la unión de la VCS con la aurícula derecha.

6. Extraiga lentamente el dilatador del introductor. Precaución: Si lo retira con rapidez, puede dañar la membrana de la válvula, lo que haría que se vertiese sangre o entrase aire a través de la válvula.

7. Conecte el puerto lateral del introductor con la línea de monitorización. Aspire suavemente la sangre a través del puerto lateral para obtener una muestra y asegurarse de que no hay aire en el introductor. La sangre debería poder aspirarse sin esfuerzo a través del puerto lateral.

8. A través de la válvula hemostática, introduzca el catéter en la aurícula derecha.

9. Para extraer el introductor, consulte la sección "Extracción de AcQGuide".

10.Tras extraer el introductor, emplee las técnicas habituales para lograr la hemostasia.

#### **Acceso auricular izquierdo**

**Advertencia:** Si el paciente presenta bloqueo de rama, debe disponerse rápidamente de electroestimulación cardiaca de apoyo durante la inserción del conjunto del introductor dirigible. El empleo del conjunto del introductor dirigible puede causar bloqueo cardiaco.

1. En un campo estéril y siguiendo las prácticas habituales del centro (p. ej., la técnica Seldinger), acceda a la vena femoral (si aún no lo ha hecho).

2. Humedezca el eje del dilatador con solución salina estéril antes de introducirlo a través de la válvula hemostática.

3. Coloque el dilatador dentro del introductor hasta que el núcleo toque el extremo trasero de la válvula hemostática. Usando una guía metálica que haya quedado situada en la aurícula derecha tras un acceso transeptal previo, haga avanzar el conjunto de dilatador e introductor sobre la guía, con un ligero movimiento de torsión. NOTA: Todo dispositivo/componente introducido a través de la válvula hemostática debe estar húmedo y situarse en el centro de la válvula, para no desgarrar el sello y evitar fugas.

4. Aspire todo el aire del introductor conectando la jeringa con la llave de paso de tres vías al puerto lateral.

5. Empuje lentamente el introductor sobre el conjunto de dilatador/guía hasta que se encuentre en la aurícula izquierda.

6. Haga avanzar el introductor unos 2 cm por el interior de la aurícula izquierda manteniendo la posición del dilatador/guía.

7. Extraiga lentamente el dilatador del introductor. Precaución: Si lo retira con rapidez, puede dañar la membrana de la válvula, lo que haría que se vertiese sangre o entrase aire a través de la válvula.

8. Conecte el puerto lateral del introductor con la línea de monitorización. Aspire suavemente la sangre a través del puerto lateral para obtener una muestra y asegurarse de que no hay aire en el introductor. La sangre debería poder aspirarse sin esfuerzo a través del puerto lateral.

9. Mediante fluoroscopia, observe con frecuencia la situación del marcador radiopaco de la punta, a fn de mantener la ubicación del introductor dentro de la aurícula izquierda.

10. A través de la válvula hemostática, introduzca el catéter en la aurícula izquierda.

11. Para extraer el introductor, consulte la sección "Extracción de AcQGuide".

12.Tras extraer el introductor, emplee las técnicas habituales para lograr la hemostasia.

#### **Deflexión y enderezamiento de AcQGuide**

1. Gire el botón de control hacia la derecha (sentido horario) para doblar o dirigir la sección distal del introductor.

2. Gire el botón de control hacia la izquierda (sentido antihorario) para enderezar la sección distal del introductor.

#### **Extracción de AcQGuide**

- 1. Enderece la sección distal del introductor dirigible tanto como sea posible.
- 2. Lentamente, retire el introductor dirigible del cuerpo.
- 3. Deseche el introductor dirigible tras haberlo extraído del cuerpo.

Página 15 de 15

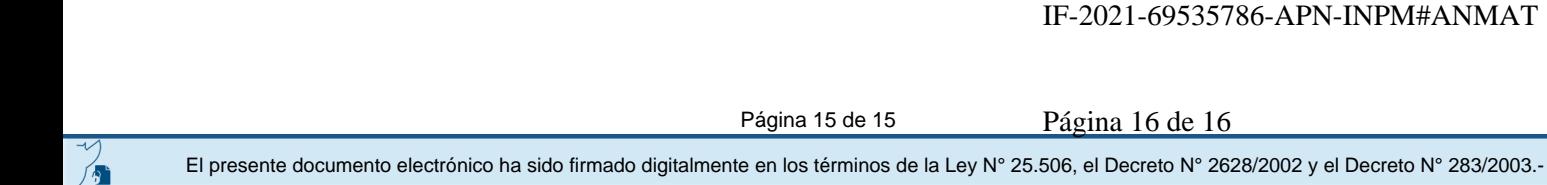

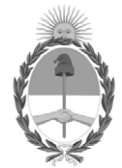

República Argentina - Poder Ejecutivo Nacional 2021 - Año de Homenaje al Premio Nobel de Medicina Dr. César Milstein

### **Hoja Adicional de Firmas Anexo**

Número: IF-2021-69535786-APN-INPM#ANMAT

**Referencia:** rótulos e instrucciones de uso BIOTRONIK ARGENTINA SRL

El documento fue importado por el sistema GEDO con un total de 16 pagina/s.

Digitally signed by Gestion Documental Electronica Date: 2021.08.02 17:20:26 -03:00

URINDE: 2021-69535786-APN-INPM#ANMAT<br>
CIUDAD DE BUENOS AIRES<br> **Referencia:** rósulos c instrucciones de uso BIOTRONIK ARGENTINA SRI.<br>
El documento fue importado por el sistema GEDO con un total de 16 pagina/s.<br>
Marcela Clau Instituto Nacional de Productos Médicos Administración Nacional de Medicamentos, Alimentos y Tecnología Médica

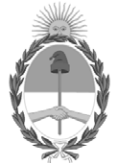

**República Argentina - Poder Ejecutivo Nacional** 2021 - Año de Homenaje al Premio Nobel de Medicina Dr. César Milstein

#### **Certificado - Redacción libre**

**Número:** 

CE-2021-81715195-APN-ANMAT#MS<br>CIUDAD DE BUENOS AIRES<br>Miércoles 1 de Septiembre de 2021

**Referencia:** 1-0047-3110-003418-21-0

#### **CERTIFICADO DE AUTORIZACIÓN E INSCRIPCIÓN**

Expediente Nº 1-0047-3110-003418-21-0

La Administración Nacional de Medicamentos, Alimentos y Tecnología Médica (ANMAT) certifica que de acuerdo con lo solicitado por BIOTRONIK ARGENTINA S.R.L. ; se autoriza la inscripción en el Registro Nacional de Productores y Productos de Tecnología Médica (RPPTM), de un nuevo producto con los siguientes datos identificatorios característicos:

Nombre descriptivo: Vaina Dirigible AcQGuide® MAX

Código de identificación y nombre técnico del producto médico, (ECRI-UMDNS): 17-846 Catéteres, Intravasculares, para Guiado

Marca(s) de (los) producto(s) médico(s): Acutus Medical

Modelos: Vaina Dirigible AcQGuide® MAX

Clase de Riesgo: IV

Indicación/es autorizada/s:

La Vaina Dirigible AcQGuide está indicado para facilitar la colocación intracardiaca de dispositivos de diagnóstico o terapéuticos.

Período de vida útil: 18 meses (a partir de fecha de fabricación)

Condición de uso: Uso exclusivo a profesionales e instituciones sanitarias

Fuente de obtención de la materia prima de origen biológico: N/A

Forma de presentación: Cada envase contiene una unidad.

Método de esterilización: Esterilizado por óxido de etileno

Nombre del fabricante: Acutus Medical, Inc.

Lugar de elaboración: 2210 Faraday Avenue, Suite 100 Carlsbad, CA 92008 Estados Unidos

Se extiende el presente Certificado de Autorización e Inscripción del PM 2315-45 , con una vigencia cinco (5) años a partir de la fecha de la Disposición autorizante.

Expediente N° 1-0047-3110-003418-21-0

N° Identificatorio Trámite: 29044

AM

Digitally signed by Gestion Documental Electronica Date: 2021.09.01 23:18:35 -03:00

Valeria Teresa Garay Subadministradora Nacional Administración Nacional de Medicamentos, Alimentos y Tecnología Médica